zmkural@zmkural.ru

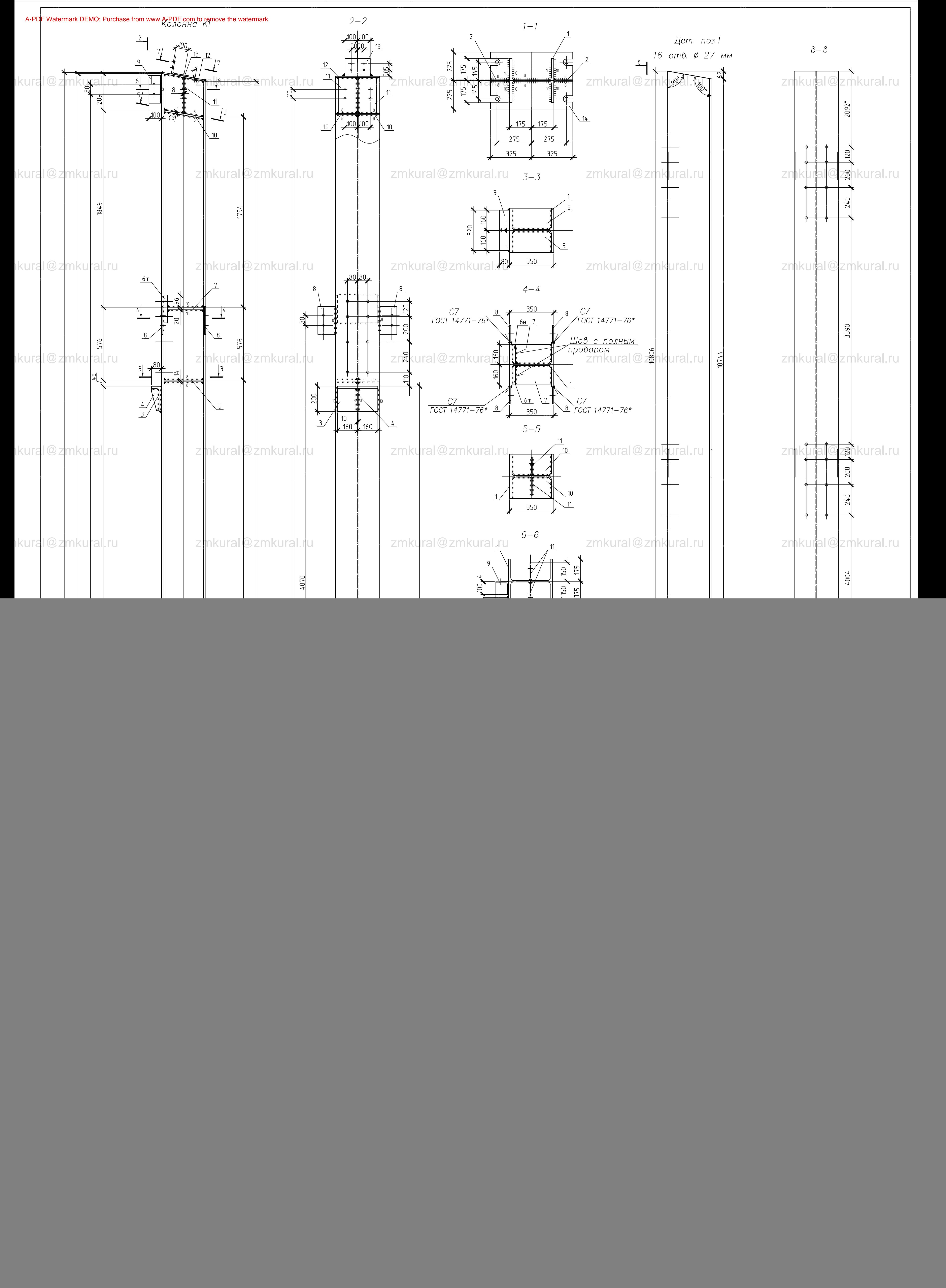

zmkural... in den staatstelling in de staatstelling in de staatstelling in de staatstelling in de staatstellin

zmkural... in den staatstelling in de staatstelling in de staatstelling in de staatstelling in de staatstellin

zmkural... in den staatstelling in de staatstelling in de staatstelling in de staatstelling in de staatstellin

zmkural... in den staatstelling in de staatstelling in de staatstelling in de staatstelling in de staatstellin

zmkural... in den staatstelling in de staatstelling in de staatstelling in de staatstelling in de staatstellin

zmkural... in den staatstelling in de staatstelling in de staatstelling in de staatstelling in de staatstellin

zmkural... in den staatstelling in de staatstelling in de staatstelling in de staatstelling in de staatstellin

zmkural... in den staatstelling in de staatstelling in de staatstelling in de staatstelling in de staatstellin

zmkural... in den staatstelling in de staatstelling in de staatstelling in de staatstelling in de staatstellin

zmkural... in den staatstelling in de staatstelling in de staatstelling in de staatstelling in de staatstellin